## **Google Earth : installer sur Fedora 17**

## **Installer le LSB Core**

Si vous avez installé Google Earth sans le LSB Core, l'erreur

/usr/bin/google-earth: ./googleearth-bin: /lib/ld-lsb.so.3: bad ELF interpreter: Aucun fichier ou dossier de ce type

apparaitra.

Pour y remédier :

**sudo yum install** redhat-lsb-core

## **Installer Google Earth**

**sudo yum install** google-earth

From: <https://www.abonnel.fr/>- **notes informatique & technologie**

Permanent link: **[https://www.abonnel.fr/informatique/cfp/installer\\_google\\_earth\\_fedora17](https://www.abonnel.fr/informatique/cfp/installer_google_earth_fedora17)**

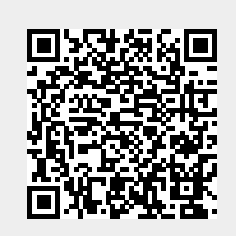

Last update: **2023/02/28 20:02**